PRINT A CLASS ROLL FOR MARKING ATTENDANCE - **Attendance Report** APP

It is assumed that the Leader has logged on and Selected the Class and has arrived at the Class Profile Screen

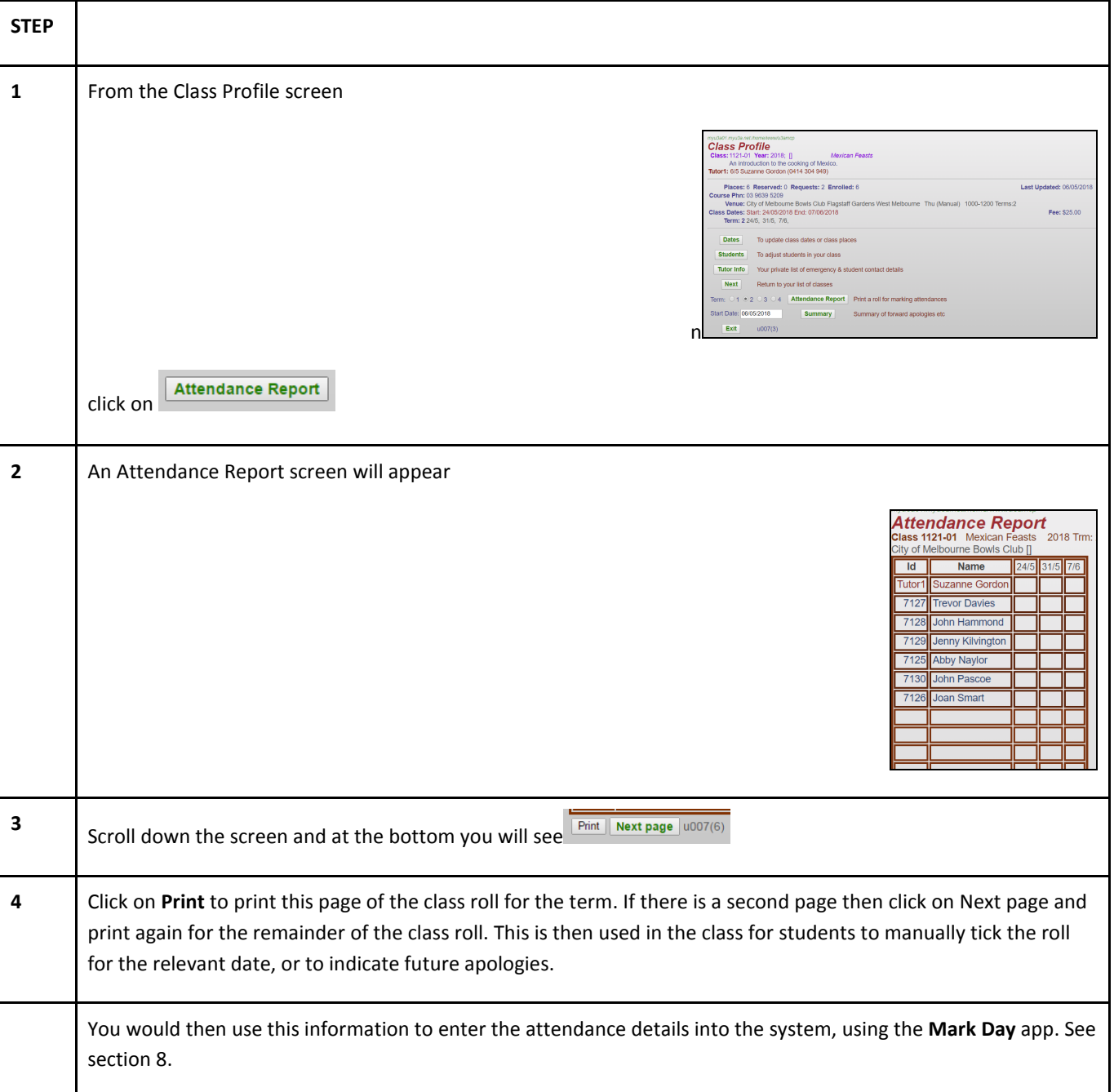

## MARK THE ROLL FOR A CLASS - Mark Day

This function is to record the attendance at classes and can be performed by: The leader, The class assistant, or the office.

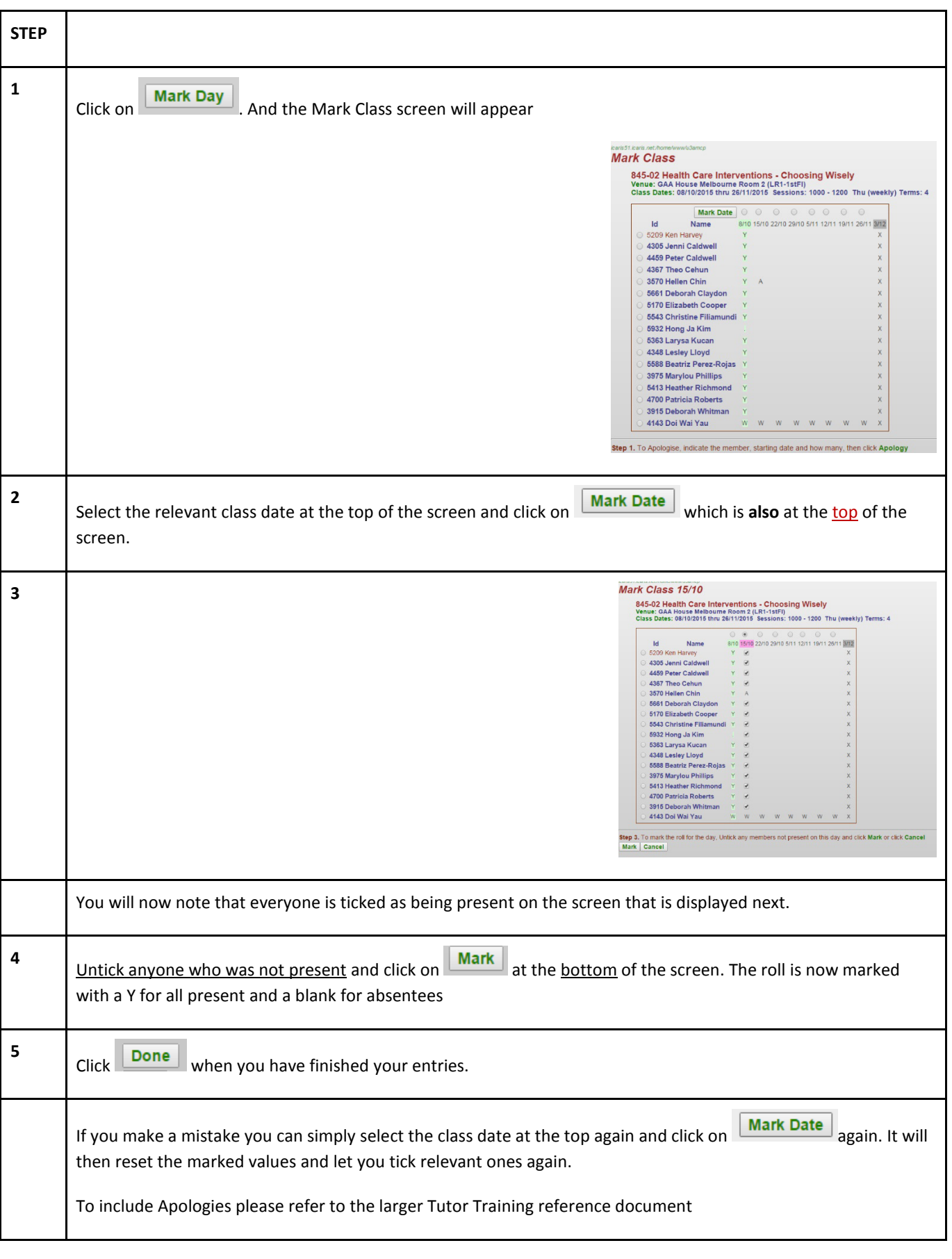